Тема: Символьные и строковые переменные. Функции и процедуры для обработки символьных и строковых переменных.

<u>Цель:</u> Ознакомить с форматом описания символьных и строковых переменных.

鬣

I

龖

Сформировать знания об операциях над символьными и строковыми переменными.

Ознакомить с функциями и процедурами для обработки символов и строк.

### *СИМВОЛЬНЫЕ переменные*

**Символьный тип (сhar) –** это тип данных для работы с отдельными символами в языке Pascal.

Значениями переменных этого типа являются отдельные символы: **буквы, цифры, знаки.**

В оперативной памяти переменная типа **сhar** занимает **1 байт=8 бит.**

**Формат описания:**

**Var**

 **имя\_переменной: char;**

*Например:*

**Var** 

**u, v, X1, X2: char;**

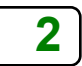

### Операции над символьными величинами

Над символьными переменными можно выполнять следующие действия:

присваивание, например,  $u:=a'$ ; X1:='D';

v:='!'; X2:=#33;  ${H}$ EJIb3A Hanncarb u:='abc'}

**ввод**, например, read (u, v, X1,X2); readln (u, v, X1,X2);

**вывод**, *например*, write (u, v, X1,X2); writeln (u, v, X1,X2);

сцепление (конкатенация) - операция соединения нескольких символов и

обозначается символом + (плюс), например, write  $(u+v+X1+X2)$ ;

**сравнение символов** применяя операции сравнения: =, <=, >=, <, >, <>

- при проверке сравниваются коды символов
- символы упорядочены в соответствии с их кодами

(латинский алфавит и символы кириллицы: заглавные, строчные)

Например, операция сравнения результат

> $'7'$ <'c' true  $$ false

#### *Пример 1*: программа, которая выполняет операции **присваивание**, **ввод, вывод** и **сцепление** четырёх символов.

**Program Primer1;**

```
var X1, X2, X3, X4: char;
```
**Begin**

**X4:='!'; {присваивание значения} write ('Введите три символа: ' ); {вывод сообщения на экран} read(X1, X2, X3); {ввод трёх символов без пробелов} writeln (X1+X2+X3+X4); {вывод результата операции сцепления}**

**end.**

*Результат выполнения программы может выглядеть:*

*Введите три символа:* **УРА УРА!**

# **Критерии отметки:**

- набор текста программы (**готовой**) 1 балл
- программа откомпилирована (без ошибок) 1 балл
- программа выдает результат  $0,5$  баллов
- программа выдает правильный результат  $0,5$  баллов
- программа правильно сохранена в своей папке 1 балл

---------------------------------------------------------------

- программа с комментариями 1 балл
- выполнено задание, предполагающее перенос опыта в нестандартную ситуацию 5 баллов

*Пример 2*: напечатать на экране строчные буквы латинского алфавита от **z** по **a.**

*Program Lat\_bukv;*

 *Var* 

*c:char;*

 *begin*

 *For c:='z' downto 'a' do write(c);*

#### *End.*

*Задание*: **Составить программу, которая выведет на экран:**

*а)* **прописные буквы латинского алфавита от A по K;**

*б)* **символы с кодами от 60 до 71.**

Пример 3: программа для подсчёта количества <u>!</u> среди символов s<sub>1</sub>, ..., s до 1-ой \*

```
Program pr3;
Var
    S:char:
    k: integer;
Begin
    k := 0;
    Readln(s); \{BBOA1, a, b, !, !, c, !, *, !, *, -AO1-o\| 3Be3A04KM\}While s<>" do
        begin
            If s ="!' then k := k + 1;
            Readln(s);
        end:
    Writeln(k); {результат 3}
End.
```
Если используется оператор read, то символы вводятся без пробелов и без всяких знаков.

#### **ФУНКЦИИ ДЛЯ ОБРАБОТКИ СИМВОЛЬНЫХ ПЕРЕМЕННЫХ**

*Succ(x1) – возвращает следующий символ;*

*Pred(x1) – возвращает предыдущий символ;*

*Ord(x1) – возвращает значение кода символа;*

*Chr(n) – возвращает символ с кодом n.*

#### *Например,*

*х1:= Succ('0'); {символ, следующий за символом 0, равен символу 1} х2:= Pred('3'); {символ, предшествующий символу 3, равен 2 } х3:= Chr(65); {символ, соответствующий коду 65, равен А } n:= Ord(***'***A***'***); {код символа А равен 65 }*

### *СТРОКОВЫЕ переменные*

*Строка – это последовательность символов.*

**Строковый тип (string) –** это тип данных для работы со строками на языке Pascal.

Значениями переменных этого типа являются строки, содержащие не более 255 любых символов**.**

**Формат описания:**

*var имя: string;*

или

- *var имя: string [n];*
- *string служебное слово*
- *n максимальное количество символов в строке, если не указано, то значение 255.*

Над строковыми переменными можно выполнять основные действия: **присваивание, ввод, вывод, сцепление** *(***соединение, конкатенация***)* **и сравнение строк.** 

*Пример 4*: составить программу, которая выполняет

**присваивание**, **ввод**, **соединение** и **вывод** трёх строк. Первая строка известна – «Информатика». **Program Primer4;**

```
var Y1, Y2, Y3: string;
```
**Begin**

```
Y1:='Информатика'; {присваивание значения}
  writeln ('Введите две строки:˽' );
  readln (Y2); {ввод строки Y2}
  readln (Y3); {ввод строки Y3}
   writeln (Y1, ' , ˽
' , Y2, ' , ˽
' , Y3); {вывод}
   writeln (Y1 + ' : 
˽
' + Y2 + '
˽
 и 
˽
' + Y3); {соединение и вывод}
end.
```

```
Результат выполнения программы может выглядеть:
```

```
Введите две строки:
компьютер {Enter}
программы {Enter}
Информатика,˽компьютер,˽программы
Информатика:˽компьютер˽
и
˽программы
```
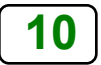

#### Строковый тип данных

Тип данных string обладает свойствами и простых и составных ТИПОВ:

- При вводе и выводе строк используют имя строки свойство простой переменной;
- строка как совокупность из *n* символов, т.е. как массив символов - составной тип данных. К любому символу в строке можно обратиться так же, как к элементу массива из *n* символов. Для этого после имени строки надо указать порядковый номер символа в строке.

Например, St:='ИНФОРМАТИКА';

тогда St[2] *coomsemcmsyem* 'H';

 $St[3]$  coomeemcmeyem  $\Phi$ ;

St:='ИНФОРМАТИКА'; **X2:=St[2];** {переменная **X2** имеет значение **H** } **X3:=St[3];** {переменная **X3** имеет значение  $\Phi$  }

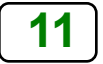

В памяти ЭВМ под строку отводится максимальная длина + 1 байт. Байт располагается в начале строки и указывает длину строки.

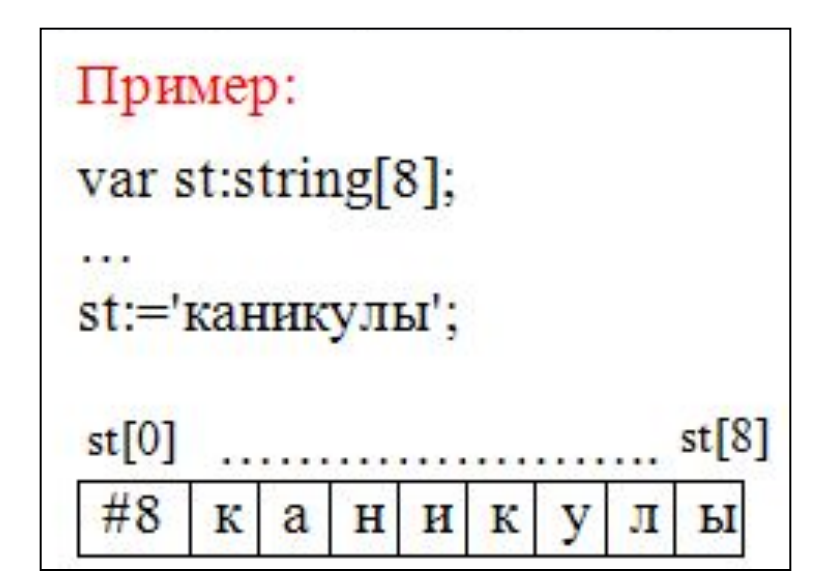

#### **Var**

*st1,st2:string[10];* **{st1 и st2 отводится по 11байт}** *rt1:string[213];* **{ 214 байт}** *rt2:string;* **{ 256 байт}**

*\_\_\_\_\_\_\_\_\_\_\_\_\_\_\_\_\_\_\_\_\_\_\_\_\_\_\_\_\_\_\_\_\_\_\_\_\_\_\_\_\_\_\_\_\_\_\_\_\_\_* 

*Rt2:='';* **{пустая строка – апостроф и апостроф}**

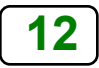

#### **Функции для работы со строками**

**length(st)** *—* **вычисляет** текущую длину в символах строки **st***. Результат имеет целочисленный тип.*

*N:=length ('студент'); {N =7}*

**сopy(st, poz, n)** *—* **выделяет** из строки **st** подстроку длиной **n** символов, начиная с позиции **роz**. *Если poz больше длины строки, то результатом будет пустая строка.*

> *s1:*='Turbo Pascal'; *s2:=copy(s1,1,5) ; {Turbo} s3:=copy(s1,7,3); {Pas}*

**concat(str1,str2,...,strn)** *—* **выполняет** сцепление строк **str1**, **str2**, ... **strn** в том порядке, в каком они указаны в списке параметров.

> *S:=concat('AA', 'XX', 'Y'); { AAXXY } или s:='AА'+'ХХ'+'Y';*

#### **Функции для работы со строками**

**роs (str1, str)** — **определяет** (**находит**) первое появление (т.е. номер позиции) в строке **str** подстроки **str1**. Результат имеет **целочисленный тип** и равен номеру той позиции, где находится первый символ подстроки **str1**. Если в **str** подстроки **str1** не найдено, то результат равен 0.

 $Str: = 'T_{\iota}$ *n1:=pos('Pascal',str); { 7 } n2:=pos('pascal',str); { 0 } n3:=pos('r',str); { 3 }*

**Процедуры обработки строковых переменных delete (st,poz,n)** — **удаление n** символов в строке **st** , начиная с позиции **роz** *Если значение роz больше, чем размер строки, то ничего не удаляется.*

> *delete ('спорт',1,1); { порт } delete ('спорт',2,1); { сорт }*

Удаление всех пробелов в начале строки **st** :

**while** st[1]=' ' **do** delete (st,1,1);

Удаление пробелов в конце строки **st** : **while** st[length(st)]=' ' **do** delete (st,length(st),1);

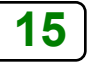

**insert (str1,str2,poz)** — **вставка** строки **str1** в строку **str2**, начиная с позиции **poz** (первый параметр — **что** вставляем, второй параметр — **куда**) **Процедуры обработки строковых переменных**

*• при вставке контролируйте длину полученной строки (сообщения об ошибке не выдается.)*

# *insert ('порт','с',2); { спорт }*

*Есть ли ошибка, то где? Исправьте.*

### *Пример 5*: программа, в которой из слова "СТРОКА" будет получено слово "СЕТКА"

#### **Var**

st : **string** [6]; **{** 6 – *длина строки* СТРОКА **}**

#### *Begin*

- st:='СТ**Р**ОКА'; **{**присваивание значения**}**
- delete (st, **3**, **2**); **{**удаляем с третьей позиции два символа→ результат – СТКА **}**
- insert ('**Е**', st, **2**); **{**вставим символ Е на вторую позицию в СТКА **}**

writeln (st); **{**выводим результат на экран – **СЕТКА}**

#### *End.*

*Пример 6*: программа для подсчёта количества **!** в строке, введённой с клавиатуры

### **Program** pr6; **Var**

- s : *string*;
- i, k : *integer*;

### **Begin**

```
k:=0;
   writeln('Введите строку');
   readln(s);
   for i:=1 to length(s) do
    if s[i]='!' then k:=k+1;
  writeln('Восклицательных знаков', k:4);
End. <u>18</u>
```
# **Задания:**

- *Составить программу:*
- *1. получить из слова*

# *металлоискатель слова: МЕТАЛЛ, ИСКАТЕЛЬ, ЛОМ и …*

*2. с клавиатуры вводят строку. Определите какой символ 'a' или 'e' встречается чаще.*

## Пример 7: преобразовать строчные буквы в заглавные

#### Var s : *string*; i: *integer*; **Begin** writeln ('Введите исходную строку: '); readln $(s)$ ; for  $i:=1$  to length(s) do S[i]:=Upcase(s[i]); {Преобразование одного символа} writeln $(s)$ ; End.

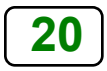

### **Алгоритм выполнения задачи**

1. Загрузите программу Turbo Pascal (**TP7**\**BIN**\**TURBO.EXE**).

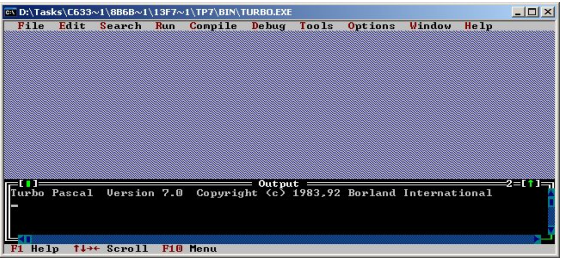

Открыть новый файл **File \ New**.

- 2. Набрать текст программы.
- 3. Выполнить **компиляцию** проверка на наличие синтаксических ошибок (Compile\Compile или **Alt**+**F9**).
- 4. Выполнить проверку (подобрать исходные значения и посчитать результат).
- 5. Запустить программу на выполнение (Run\Run или **Ctrl**+**F9**).
- 6. Просмотреть полученный результат (**Alt**+**F5**) и сравнить его с результатом проверки.
- 7. Сохранить программу в своей папке:
	- **a). File \ Change Dir…** укажите и выберите каталог, который нужен;
	- **b). File \ Save As…** введите имя файла, не более 8 символов).

**процедура преобразования типов:** *str (number, st) — преобразование числового значения величины number в строку st.*  **Процедуры обработки строковых переменных**

**22** *var s1,s2,s3,s4:string; num1:integer; num2:real; begin num1:=5; num2:=5,78; str(num1,s1); {s1='5'} str(num1:3,s2); {s2='5'} str(num2,s3); {s3='5.780000000000E+00'} str(num2:3:1,s4); {s4='5.8'}*

### **Процедуры обработки строковых переменных**

**процедура преобразования строки в число:**

**val (st, number, code)** — преобразует значение

*st* в величину целочисленного или вещественного типа и помещает результат в *number*.

**Code** - целочисленная переменная.

 Ошибки нет, значение **code** равно нулю, если не число **code** содержит номер позиции первого ошибочного символа, а значение **number** не определено.

*s1:='5,78';*

*s2:='5,78';*

*val(s1,num1,cod1); {num1=5.78 cod1=0} val(s2,num2,cod2); {cod2=2 – второй символ ошибочный}*

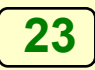

### *Пример 8*: **преобразовать строки в число**

#### *Var s:string; n, error : integer; Begin repeat write ('Введите число ');{сообщение ввести число,} readln (s); { а вводим строку } val(s,n,error); {преобразуем строку в число} if error>0 then writeln ('Неверный символ № ',error) until error=0; { продолжение программы }*